# Ezlog4J Crack Incl Product Key Free [Mac/Win]

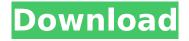

### Ezlog4J Crack + License Key

Ezlog4| Cracked 2022 Latest Version is a Java-based notetaking tool that lets you create text or voice memos in order to organize them easily. It supports Unicode and the ability to import data from CSV and HTML formats. After you record a note, you can tag it by words or stars or rank the note based on a scale of 1 to 5 stars. Ezlog4J comes with a variety of functions such as filter, delete, edit, cloner, and import / export. Best of all, it's portable, meaning you can run it on any Windows-based PC. Create text and voice memos in a few clicks. The Ezlog4| Note Taking Tool is a Java-based application that makes it possible for you to record your thoughts instantly by using either words or voice. Just type in a subject or dictate your message by selecting one of the audio inputs and pressing the "Start" button. The Ezlog4J Note Taking Tool supports Unicode characters and fields, so you can record in any language that you know. Download Ezlog4j. After you successfully create a note in the Ezlog4J Note Taking Tool, you can drag and drop it on to the main window, and you will see that it has been recorded along with the time and date. The latest version of the Ezlog4J Note Taking Tool can save your notes in different formats like CSV, HTML, or as an MP3 file. How to install Ezlog4j note taking tool on PC? To run the Ezlog4J Note Taking Tool and other related Java applications on PC, you need to first download the program and then install it. Here is the guide to use Ezlog4j note taking tool on PC. Step 1: Open your web browser and go to the official website of Ezlog4j for Windows and Mac OS X. Step 2: Once you get to the webpage, click on the download link present there. Step 3: A new download window will be opened where you can choose the right version of Ezlog4j. Step 4: After you have successfully downloaded the required version, double click on the file to start the installation process. Step 5: After the installation of the program is complete, a new shortcut will be created on your computer's desktop. Step 6: Open the shortcut and the Ezlog4j Note Taking Tool will run automatically. Step 7: To add or delete notes or change any setting of the Ezlog4

Ezlog4J

b7e8fdf5c8

## Ezlog4J Crack +

Ezlog4j is a free Java-based note manager for Windows. It is a simple and handy application that will help you take notes from basic text notes to voice recording notes using a Javabased language. It lets you filter notes, write, edit, and rank notes on a scale. You can import and export notes in various formats including the plain text format. Ezlog4j can also be used for Windows 95/98/NT/2000/XP. Winter weather can have an effect on your health and safety. With the help of a good pair of winter boots, you can keep your feet comfortable and in tip-top shape. If you are looking for the top 5 rated winter boots, then you will find useful and convincing information here. Get paid to take surveys, complete jobs, and more on the Internet by the hour with online surveys. Browse through thousands of surveys to choose a few that interest you. Then, take a short survey to evaluate the company and their products. Finally, you can register to take the actual online survey. Bitcoin is a digital currency designed to allow fast electronic transactions at a relatively low cost. It is only the second currency that has been created. The creator of Bitcoin believes that it will eliminate the need for traditional banking institutions, which has become vulnerable to government control and corruption. Bitcoin is digital, encrypted, and spread over a network called the internet. The system works with a worldwide network of computers that use Bitcoin mining to solve complex math problems and to add new Bitcoins to the system. Selling and buying bitcoins for some people is as simple as selling and buying stocks, but in reality, for it to work, it does require a lot of involved complexity. Bitcoin is a world wide decentralized currency backed by free market economics. Bitcoin allows you to use your computer, tablet or smart phone to access and carry out your transactions through

secure internet connections, without any intermediation, thus eliminating the need of a banks or any other third party. Find out how to get paid for completing surveys, taking online tests and more with Paypal. Paypal allows you to make payments and transfers to other Paypal users through email. When you complete a survey, you can receive cash from people who paid for your opinion. You do not even need a Paypal account to receive money. So, just visit the website, find a survey that is interesting to you, and offer your opinion. The Creative Cloud provides a way to easily upload and edit photos

### What's New in the Ezlog4J?

EzLog4| is a Java-based note-taking application with voicerecording support. It is a free open-source program which is well-suited for the creation of "voice memos". EzLog4J accepts plain-text and HTML (notepad) entries, and has powerful search and filtering features. EzLog4J key features: \* Voice recording: EzLog4| supports voice recording while simultaneously accepting plain-text and HTML entries. \* Text editor: EzLog4J provides a text editor to allow the creation of normal notes. \* HTML editor: EzLog4J provides a text editor with support for HTML formatting. \* Import/export: EzLog4J can be used to import and export notes to/from plain-text, CSV, and HTML formats. \* Multiple notes: EzLog4J is a multinote document manager; each note can be assigned a number and can have a total of 5 stars. SML is an acronym which stands for Structured Meta Language that uses a combination of Meta Tags and XML (Extensible Markup Language) and makes it easier to manage a custom front-end webpage. Start working with XML without boring yourself by using a menu with you can access all of the settings as you see fit. Learn more about XML Simple website builder available for free with WebSiteGenie Have you ever needed a website that can do specific jobs

without the need to have any kind of special abilities or knowledge? If you have, you might want to consider using a simple website builder like WebSiteGenie. This web-based software lets you create your own website with several pages by dragging and dropping the special tags provided in the box and assigning some default web content. It is completely free to use and doesn't require you to pay any monthly or annual fees. Once you have created your web page, you can change the background image or backgrounds of different sections or delete the sections as you see fit. WebSiteGenie lets you change fonts, colors and text sizes by just dragging and dropping them as well. The program supports up to 10 pages, documents in up to 10 versions, pages with up to 10 parts, images in up to 10 versions and 3 different colors for the background, while it also comes with a help file in case you need to create your pages in the first place. Visit WebSiteGenie website to learn more 9. Blender

### **System Requirements:**

-OS: Windows 7 SP1 or later (Windows 7, 8.1, or 10)

-Processor: Intel Core 2 Duo 2GHz or AMD Athlon 64 X2 4400+ or better -RAM: 1GB or more -Graphics: NVIDIA GeForce 8800 GT, AMD Radeon HD 2600, or better -Video Card: DirectX 9.0c compatible graphics card with a minimum of 2048MB of video memory -Hard Drive: 700MB available hard disk space -DirectX: DirectX 9.0c

https://urmiabook.ir/wav-prg-crack-download-mac-win/

https://www.ci.cedarburg.wi.us/sites/g/files/vyhlif4241/f/pages/cedarburg\_business\_park\_cedarburg\_cjp\_mks\_sale.pdf

http://liaholmmat.yolasite.com/resources/Hierarchical-Petri-Net-Simulator--Crack-Download.pdf https://questionnaire.ur.ac.rw/sites/default/files/webform/repotingdocs/MP3-Files-Validator-and-Organizer.pdf

https://luxvideo.tv/2022/07/04/soft-basic-lifetime-activation-code-download-2022/

https://tutorizone.com/keeptool-10-1-1-crack-obtain-for-pc/

https://www.cameraitacina.com/en/system/files/webform/feedback/phrnen718.pdf https://c-secure.fi/wp-

content/uploads/2022/07/Mobipocket\_Reader\_\_Crack\_\_Registration\_Code\_Free\_For\_PC\_Latest.pdf
https://gentle-fortress-95874.herokuapp.com/PPTools\_ShapeStyles.pdf

https://savosh.com/wp-content/uploads/2022/07/Stampscom USB Scale Reader Crack Free.pdf

https://www.ptreb.com/sites/default/files/webform/maekee504.pdf

http://enansys.yolasite.com/resources/RpyConfig--Activation-Free.pdf

 $\frac{https://ictlife.vn/upload/files/2022/07/41mEtBBa9joiF9tq4dVT\_04\_3e16e13de1fbf313185610d2c1092}{77d\_file.pdf}$ 

https://gueery.org/tomboy-crack-latest-2022/

https://www.illuzzzion.com/socialnet/upload/files/2022/07/JSL72nwzH3vtZOLsCMtw\_04\_6589a2ced26 49158e0f4a2d11b205abe\_file.pdf

https://wakelet.com/wake/g78aklqzSDGL8PpWROotW

https://connectingner.com/wp-content/uploads/2022/07/Game Aicon Pack 55-2.pdf

https://totoralillochile.com/advert/webpage-capture-crack-with-full-keygen-download-april-2022/

https://thetalkingclouds.com/wp-content/uploads/2022/07/zeldar.pdf

https://www.barbiericonsulting.it/wp-content/uploads/2022/07/URL Snooper.pdf